#### **RAM-Dateisysteme**

Proseminar Speicher- und Dateisysteme SoSe 2012

Christoffer Kassens

# Inhalt

- Ziel der Präsentation
- Motivation
- Nachteile
- Einsatzmöglichkeiten
- Vergleich
- Filesysteme

#### Ziel der Präsentation

- Vermittelt werden sollen
	- Gründe für ein RAM-Dateisystem
	- die Einsatzmöglichkeiten
	- die Filesysteme

• Kein Tutorial

#### Motivation

- Extrem schneller Speicher
- Kein Verschleiß
- Effektives Swappen
- Zusätzlichen Speicher
- FS auch ohne Festplatte
- Adressierung auf 32bit Systemen

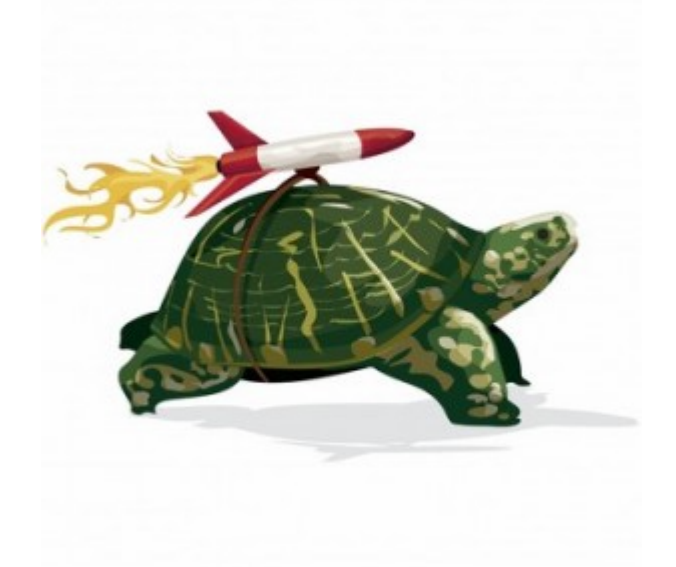

http://techcombo.com/wp-content/uploads/2009/08/usethese-tips-to-speed-up-your-computer-snail-300x300.jpg

#### **Nachteile**

- Sehr teurer Speicher
- Weniger Arbeitsspeicher
- Ungewolltes Swappen

#### Einsatzmöglichkeiten

- RAM-Server
- Booten
- Temp-Ordner
- Installationsordner

#### Performance

#### RAM-Disk

- 1980 erste RAM-Disk
- Geschrieben von Jerry Karlin
- Silicon Disk System
- Mehr RAM nutzen als CPU adressieren kann
- Commodore und Apple II
- Später MS-DOS und AmigaOS
- 1987 Recoverable RAM Disk

#### RAM-Disk

- RAM als Partition einer Festplatte
- Auf realen Arbeitsspeicher
- Kein Dateisystem
- Mit normalen Dateisystemen formatierbar
- Feste Größe

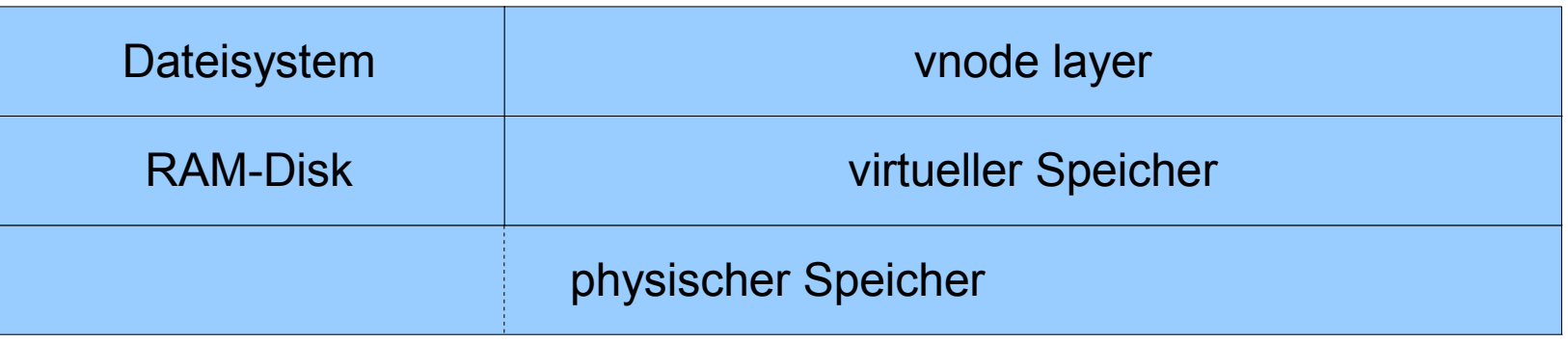

#### ramfs

- Weiterentwicklung von RAM-Disk
- Sehr einfaches Dateisystem
- Linux Caching-Mechanismus als Dateisystem
- Dynamisch Erweiterbar

#### ramfs

- Nutzt virtuellen Arbeitsspeicher
- Aufbau wie normaler RAM
- Dateisystem = Arbeitsspeicher
- Kein swap

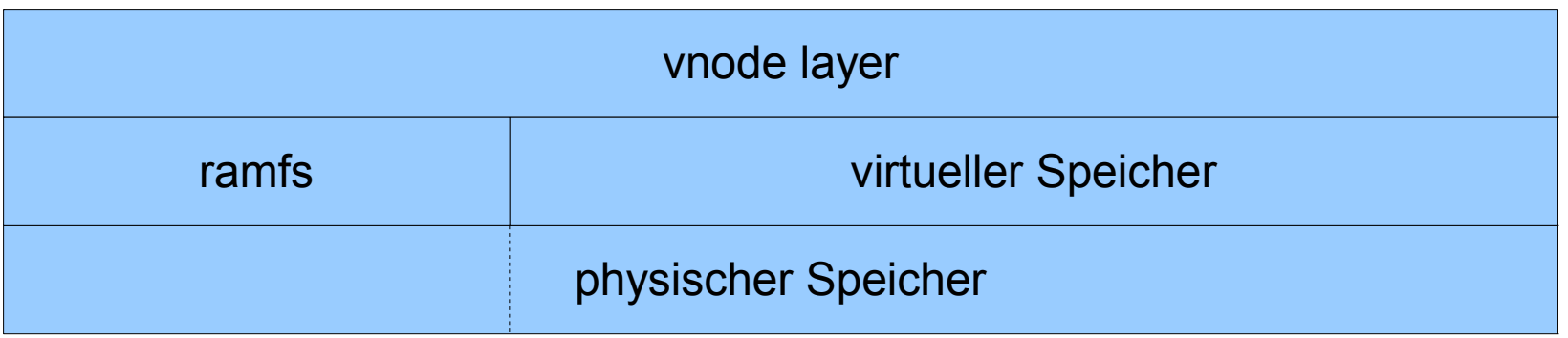

# tmpfs

- Erweiterung von ramfs
- Erste Implementierung in SunOS
- Limitierter Speicher
- Daten können in Swap ausgelagert werden

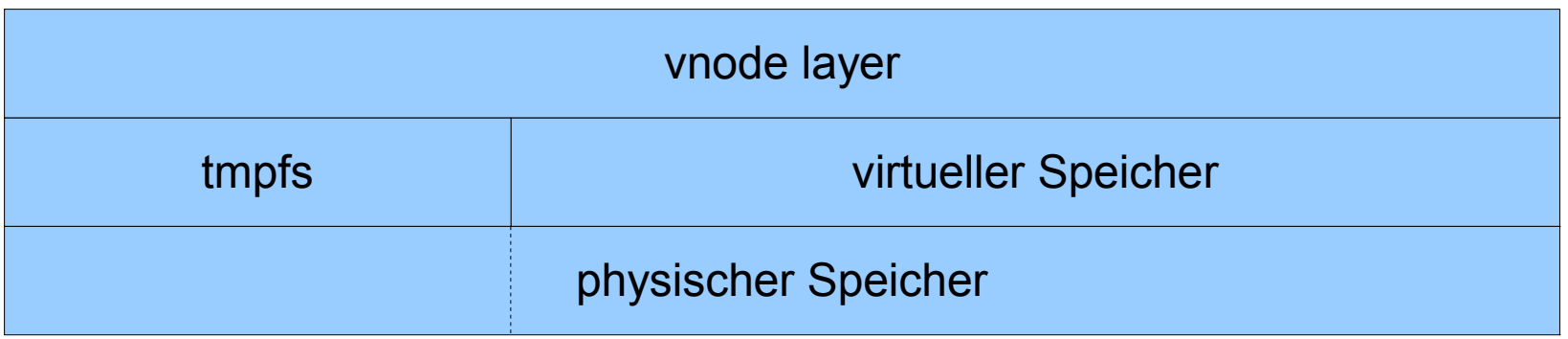

## Vergleich

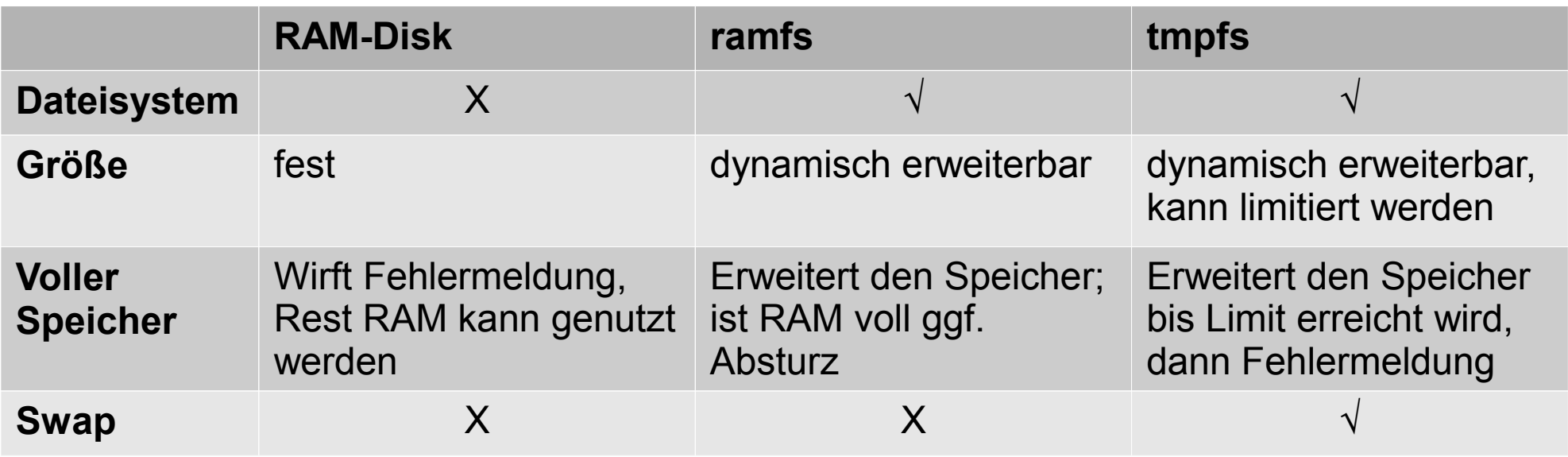

# initrd

- Temporäres Dateisystem bei booten
- initrd erstellt eine RAM-Disk
- Meist ext2 formatiert
- Wird als root eingebunden
- Kernel führt /linuxrc aus
- Kehrt /linuxrc zurück wird /sbin/init ausgeführt

#### initramfs

- Weiterentwicklung von initrd
- initramfs wird mit tmpfs gemountet
- Kernel führt /init aus
- Kernel führt nach /init nichts aus
- /init muss / mounten und /sbin/init ausführen

• initramfs gut für eingebettete Systeme

#### **Vielen Dank für Ihre Aufmerksamkeit**

## Quellen

- http://de.wikipedia.org/wiki/RAM-Disk
- http://en.wikipedia.org/wiki/RAM\_drive
- http://wiki.ubuntuusers.de/RAM-Disk erstellen
- http://en.wikipedia.org/wiki/Tmpfs
- http://www.solarisinternals.com/si/reading/tmpfs.pdf
- http://cs3.ist.unomaha.edu/~stanw/papers/86-vnode.pdf
- http://www.mjmwired.net/kernel/Documentation/filesystems/ramfs-rootfsinitramfs.txt
- http://www.mjmwired.net/kernel/Documentation/filesystems/tmpfs.txt
- http://en.wikipedia.org/wiki/Initramfs#Initramfs in comparison with initrd
- http://de.wikipedia.org/wiki/Initramfs